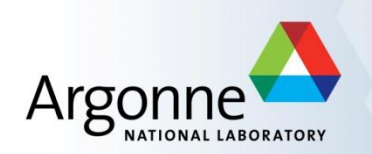

#### **EPICS Stream Device Programming**

Marty Smith APS Engineering Support Division

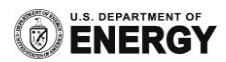

#### **Agenda**

- **Introduction to Stream Device**
- **EPICS Databases and Stream Device**
- **Stream Device Protocols and Protocol Files**
- **Adding Stream Device Support to an Application**
- Short Break
- Lab Session: Controlling a Network Attached Device

#### **Introduction to Stream Device**

- Generic EPICS device support for devices with a "byte stream" based communication
	- RS-232 (Local serial port or LAN/Serial adapter)
	- TCP/IP
	- $-$  VXI-11
	- GPIB (Local interface or LAN/GPIB adapter)
	- USB-TMC (Test and Measurement Class)
- A single stream device module can serve to communicate using any of the above communication mechanisms.

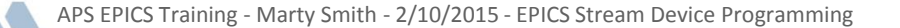

#### **Introduction to Stream Device**

- Command / Reply messages
	- $-$  \*IDN?
	- xx:SetVoltageOut 1.2
	- Can include non-printable characters as well
- Command and reply parsing configured by **protocols**
- Formatting and interpretation handled with format converters
	- Similar to C printf and scanf format converters
	- Write your own converters too using the API

Training - Marty Smith - 2/10/2015 - EPICS Stream Device Programming

#### **Introduction to Stream Device**

#### **Provides interface to ASYN**

- Not a replacement for ASYN
- ASYN driver provides string exchange to/from device
- Uses AsynOctet interface
- Stream Device is not:
	- Programming language
	- No looping or conditionals available
	- Protocols are linear running from start to end
	- Rudimentary exception handlers
- How do we get stream device in a EPICS database?

Training - Marty Smith - 2/10/2015 - EPICS Stream Device Programming

# **Simple Command and Reply Message**

Simple command generating long response message

Data Sent: Q

Receive Data:

:SN=AT267 ,UN=id13 ,IP=164.054.008.127,V3=3390,V5=5135,V+12=12160,V-12=12396,T1=30,T2=28,T3=37,T4=00,F1=02160,F2=02130,F3=02160,F4=00000,F5=00 000,F6=00000,F7=00000,F8=00000,F9=00000,OT=0,OV=0,OC=0000,PS1=1,PS2=1,MSG =0,SW=1,PROT=TEL ,I3=00,I5=00,I12=00,I-12=00,CODE=64- 113426F39,ENET=D6.10,POH=28896.5,MAXTMP=43,MINTMP=22,PROC=31,LOAD= FF,PWRCYCL=00083

;EV00000000ET00000000EF000000000OT0OV0OC0000PS11MSG0SW1

**Protocol entries can be long** 

APS EPICS Training - Marty Smith - 2/10/2015 - EPICS Stream Device Programming

# **Stream Device EPICS Database**

```
record(bo, "$(P)$(R)query") {
            field(DESC, "Timed readback")
            field(SCAN, "10 second") 
            field(PINI, "YES")
            field(FLNK, "$(P)$(R)VP3")
}
record(ai, "$(P)$(R)VP3"){
```

```
field(DTYP, "stream")
field(INP, "@devDawnRuSH.proto query($(P)$(R)) $(PORT) 0")
field(FLNK, "$(P)$(R)VP5")
```

```
}
```
- **DTYP=stream**
- INP/OUT fields specify protocol file name, protocol entry (with optional arguments), ASYN port and address.
- \$(P)\$(R) is a protocol argument, up to nine arguments can be provided
- Address can be any value (typically 0) for single-address interfaces

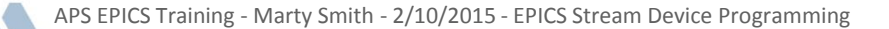

# **Stream Device EPICS Database**

 $\blacksquare$  DTYP  $\neq$  stream for protocol entry additional records: record(stringin, "\$(P)\$(R)Serial"){ field(DESC, "Serial number") field(DTYP, "Soft Channel") } record(ai, "\$(P)\$(R)VP5"){ field(DESC, "+5V supply") field(DTYP, "Raw Soft Channel") field(EGU, "V") field(PREC, "3")

...

#### ■ Example protocol file

– Use multiple lines to format for easy reading

```
query {
            out "Q";
             in ":SN=%(\$1Serial.VAL)39[^,],"
                 "UN=\frac{8}{3} ( \$1Name.VAL) 39[\uparrow, ], "
                 "IP=\frac{8}{6}*\lceil \wedge, \rceil, ""V3=%d,"
                 ...
                 "PWRCYCL=%(\$1PowerCycle.VAL)d";
```

```
ExtraInput = Ignore;
```
}

• Notice the use of the width field – guard against buffer overruns!

APS EPICS Training - Marty Smith - 2/10/2015 - EPICS Stream Device Programming

- Defined in a plain ASCII text protocol file
- No need to compile, protocol is read by IOC at boot time
- A single entry can read/write multiple fields in one or many records
- Output records can be initialized from instrument at IOC startup
	- Providing instrument is powered on and communicating at IOC boot time
- **Each protocol file describes communication to ONE device**
- **Protocols are defined for each function of a device**

APS EPICS Training - Marty Smith - 2/10/2015 - EPICS Stream Device Programming

- All lines beginning with a # to the end of line are comments
- A protocol consists of a name followed by a body in {}
- **Protocol entries contain statements to produce output and** request input
	- Look similar to C functions

}

• GetOutput {

```
out "\$1";
in "%f";
```
• \$1 is a protocol argument, up to nine arguments can be provided

- By default the VAL or RVAL field is used as the data source/destination
- Can refer to any field, even in another record
- C-style escape sequence can be used  $('\r', '\n', '\033', '\e')$
- Can reload a protocol or all protocols without rebooting
	- Good for development of frequently changing protocol files
		- streamReload("recordname") Reloads protocol for recordname
		- streamReload() Reloads all protocols in a file

- $\blacksquare$  Protocol file terminators
	- Terminators can be set globally or per entry
- Some interfaces can handle only a single character. If device replies with '\r\n' then specify InTerminator='\n' and ignore the '\r' in the reply
	- InTerminator = "\n";
	- OutTerminator = "\r";
- **Better practice to use the ASYN terminators in IOC boot file** 
	- asynOctetSetOutputEOS and asynOctetSetInputEOS

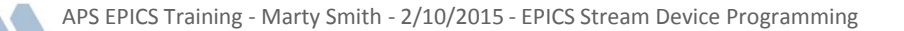

- **Initial read back from device at IOC boot time** 
	- Useful to set initial value of output records to match the value presently in the instrument
	- @init 'exception handler'
	- Often the same as the read back protocol entry

```
getF {
          out "\$1?";
          in "%f";
}
setF {
          @init { out "\$1?"; in "%f"; }
          out "\$1 %f";
```
}

# **Adding Stream Device Support**

- Make changes to configure/RELEASE file
	- Add entries for streams and ASYN
		- IOCAPPS=/usr/local/iocapps/R3.14.12.3
		- ASYN=\$(IOCAPPS)/modules/soft/asyn/4-21-asd2
		- STREAMS=\$(IOCAPPS)/modules/soft/streamDevice/2-5-asd8
- Modify the application src/Makefile

```
…..
streams DBD += base. dbdstreams DBD += \frac{5(ASYN)}{asyn.dbd}streams_DBD += $(ASYN)/drvAsynIPPort.dbd
streams_DBD += $(STREAMS)/dbd/stream.dbd
…..
```

```
streams LIBS += asyn stream
```

```
…..
```
# **Adding Stream Device Support**

- Make changes to application Db/Makefile
	- Add entries for the instruments and ASYN

DB += StreamsExample.db DB\_INSTALLS += \$(TOP)/streamsApp/Db/streamEx.proto DB\_INSTALLS += \$(ASYN)/db/asynRecord.db

- **This copies the database and the protocol file to TOP/db** directory
- The protocol file must be stored in one of the directories listed in the environment variable STREAM\_PROTOCOL\_PATH

…..

# **Adding Stream Device Support**

**Modify the IOC startup script** epicsEnvSet ("STREAM\_PROTOCOL\_PATH", ".:\${TOP}/db")

drvAsynIPPortConfigure("\$(USER)", "Device IP Address:Port", 0, 0, 0) asynOctetSetInputEos("\$(USER)", -1, "Add Input Terminator Here") asynOctetSetOutputEos("\$(USER)", -1, "Add Output Terminator Here") ## Load record instances dbLoadRecords "db/myDatabase.db", "P=\$(USER):,PORT=\$(USER),ADDR=0" dbLoadRecords "db/asynRecord.db", "P=\$(USER):,R=device,PORT=\$(USER),ADDR=0,OMAX=10,IMAX=10"

- **P,R** PV name prefixes PV names are  $\zeta(P)\zeta(R)$ name
- PORT ASYN port name from corresponding devxxxConfigure command

APS EPICS Training - Marty Smith - 2/10/2015 - EPICS Stream Device Programming

……

………

# **Lab Session: Control a Network Attached Device**

- Host [www.xxx.yyy.zzz](http://www.xxx.yyy.zzz/) TCP Port 24742
- $\blacksquare$  '\n' command terminator, '\r\n' reply terminator
- $\blacksquare$  \*IDN?
	- Returns device identification string (up to 100 characters)
- $\blacksquare$  LOAD?
	- Returns three floating-point numbers separated by spaces (1, 5, 15 minute load average)
- **volts?** 
	- Returns most recent voltage setting
- **CURR?** 
	- Returns current readback (±11A)

# **Lab Session: Control a Network Attached Device**

- $\blacksquare$  ON?
	- Returns the current on/off status
- $\blacksquare$  ON [0,1]
	- Turns supply OFF/ON (0/1)
- VOLTS x.xxxx
	- Sets voltage (±10V range)